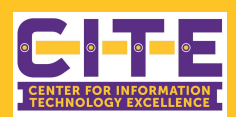

## **Managing Held Messages**

Mimecast is PVAMU's first line of defense against unwanted email solicitations and malicious phishing attempts. You will receive daily emails notifying you of messages which have been held. These emails can be reviewed and acted upon by "**Individual PVAMU Email**" or via your "**Personal Portal**."

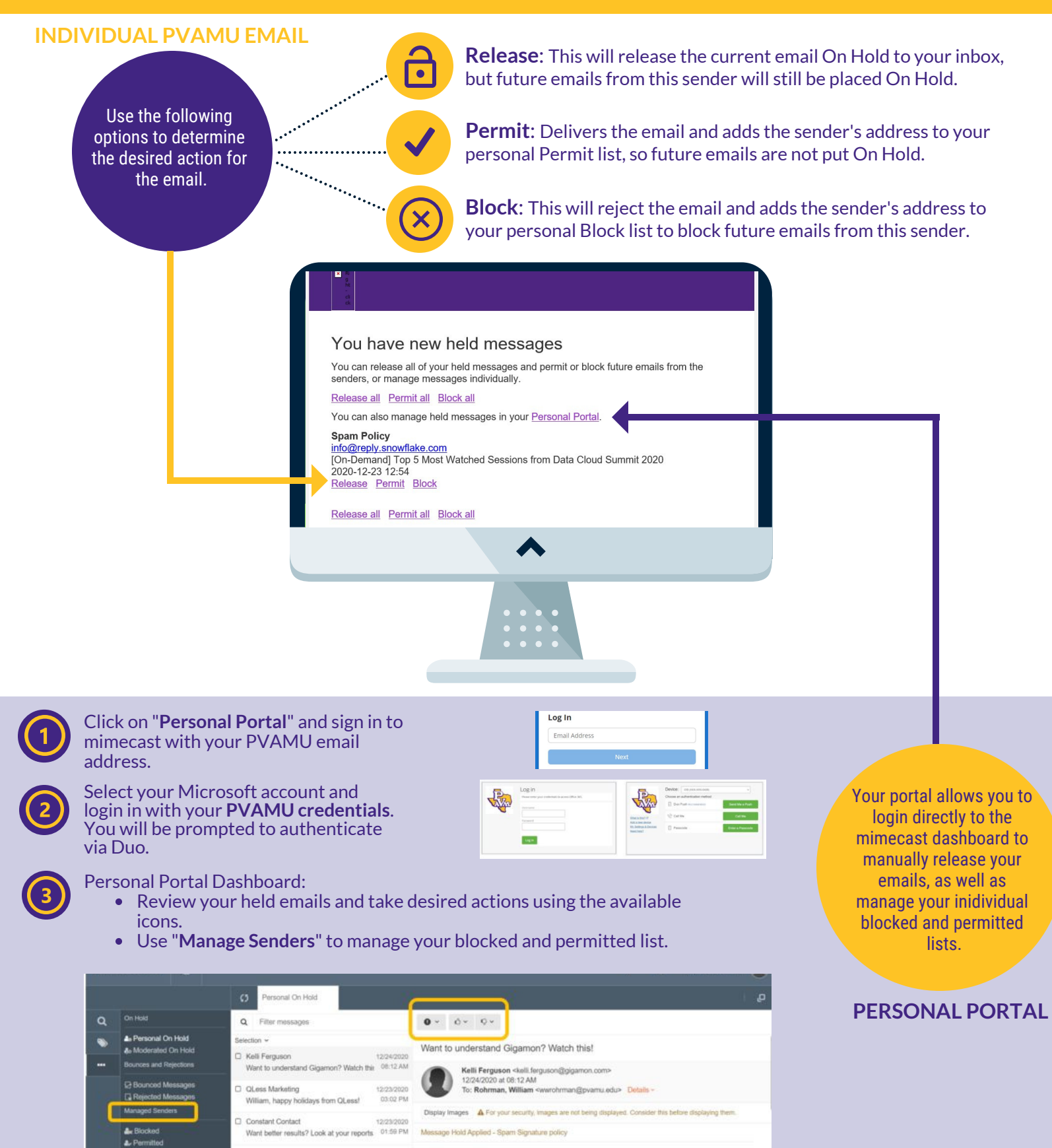

For additional training resources, visit us at **www.pvamu.edu/its/training** or email us at **TechTraining@pvamu.edu**